## **Infrastructure - Feature #3025**

# **Polygons on ONEMercury interface**

2012-06-26 15:45 - Rebecca Koskela

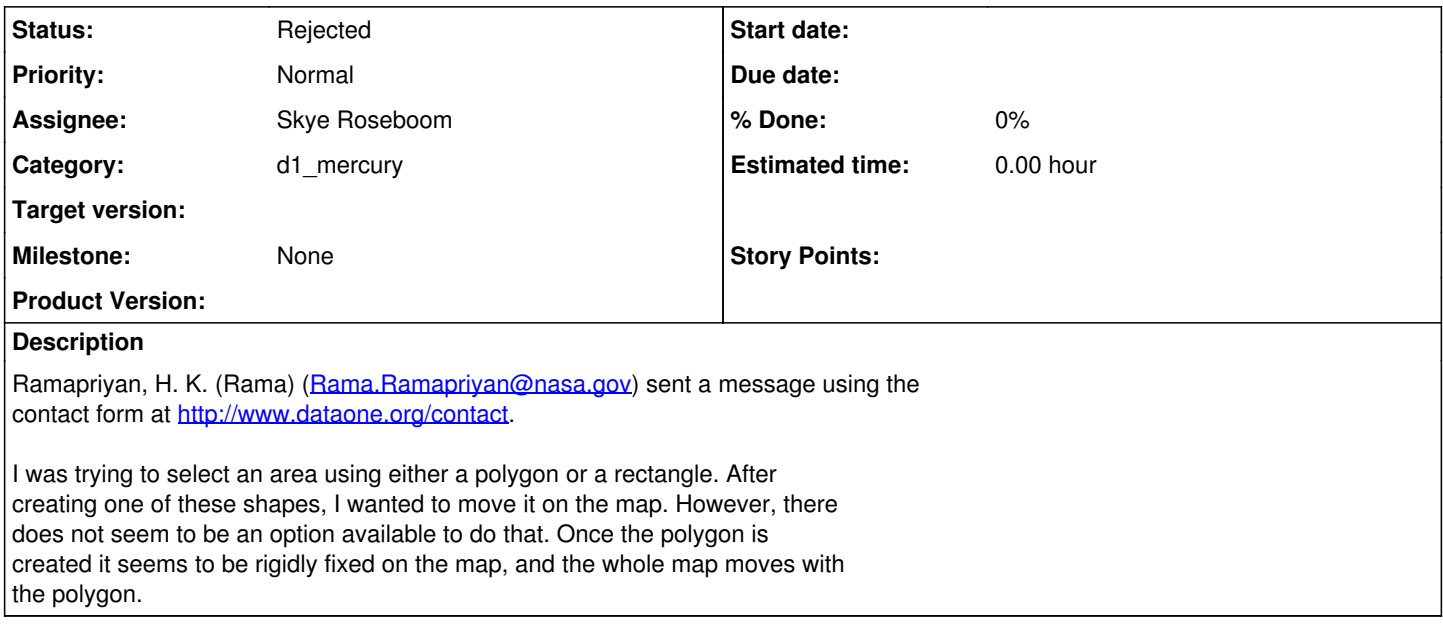

#### **History**

#### **#1 - 2012-06-26 16:02 - Dave Vieglais**

*- Milestone changed from CCI-1.0.0 to None*

Removing milestone to indicate this feature is not yet scheduled.

### **#2 - 2014-10-02 17:58 - Skye Roseboom**

- *Status changed from New to Rejected*
- *Start date deleted (2012-06-26)*
- *translation missing: en.field\_remaining\_hours set to 0.0*